# Browser Bugs & Validation

SIPB Introduction to Web Design Wednesday, January 20th

Jonté Craighead & Cathy Zhang

## Lecture Overview

- \* A Brief Review: Layout Design
- \* Browser Bugs
- \* Validation
- \* Accessibility
- \* Site Infrastructure & Organization

# The Rendering Issue

- \* W3C produces specifications for CSS
  - \* Defines valid properties and values
  - \* Defines how properties/values affect final rendering
  - \* Does not specify how to generate rendered page
    - \* Each browser implements own rendering methods
    - → Potential for rendering errors
- \* CSS 2, recommended in 1998 has just recently been fully supported

# Rendering Engines

**Trident** 

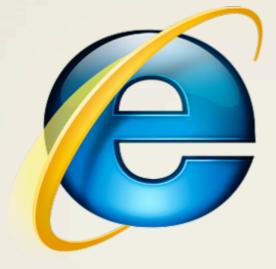

Gecko

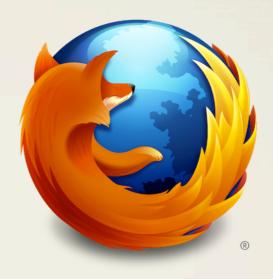

WebKit

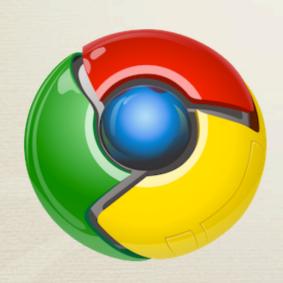

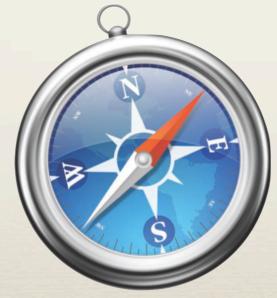

Presto

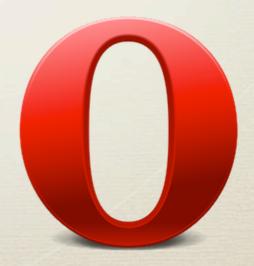

## Browser Market Share

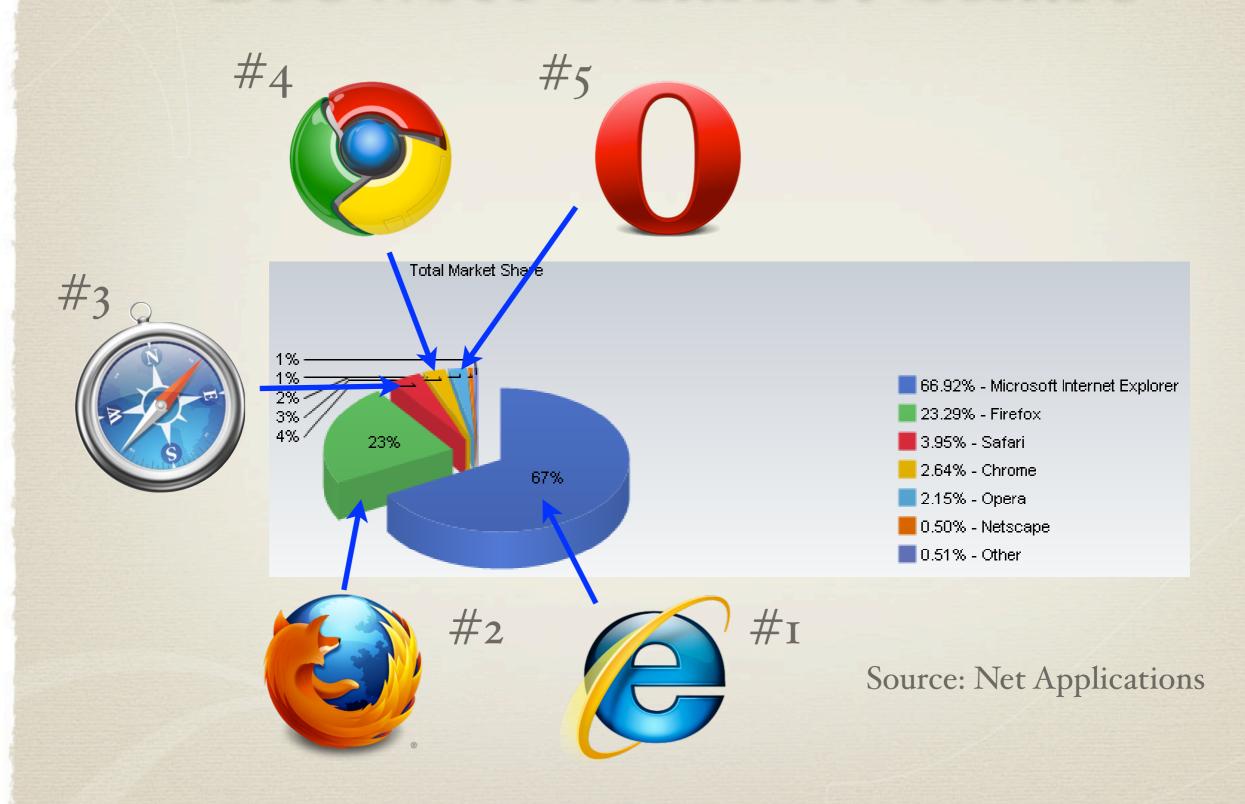

## A Bit of History

- \* With IE 6, Microsoft won the browser wars
  - \* Microsoft allowed IE development to lapse
  - \* IE pre-installed on Microsoft Windows
    - → Large default market share
- \* Firefox
  - \* Developed as open-source alternative from Netscape
- \* Webkit
  - \* Open-source engine used by Safari & Google Chrome

## Internet Explorer Bugs

- \* Expanding Box Problem
  - \* Width: Outer box will always expand to fit contents
  - \* Height: Outer box's height acts as minimum height
- \* Float Model Problem I
  - \* Non-floated content beside float does not flow
- \* Float Model Problem II (a.k.a "Escaping Floats")
  - \* Incorrect rendering of multiple floats

## Dealing with Browser Bugs

- \* Ensure that your markup and CSS are valid
- \* Develop in a standards-compliant browser
  - \* Test in other compliant browsers
- \* Test last in IE, make changes as appropriate
  - \* Conditional comments to apply IE-specific fixes
- \* Avoid using Javascript to determine browser

## Conditional Comments

- \* Proprietary IE method for conditionally parsing content
- \* Target code is wrapped within a comment block
  - \* Parsed by browser based on condition given
  - \* Can be used to include non-valid or IE-specific CSS
- \* Included in comments
  - → Ignored by other browsers
  - → Valid markup & CSS (Ignored by validator)

## Conditional Comments

#### A Basic Example

```
<!-- [if IE]>
<strong>Why are you using IE?</strong>
<![endif]-->
```

#### A Practical Example

```
<!-- [if IE 6]>
rel="stylesheet" href="ie6.css" />
<![endif]-->
```

→ Include stylesheets only for IE (or a specific IE version)

## Validation

- \* Why validate?
  - \* Ensures document is well-formed and functional
    - → Best starting point for cross-browser support
  - \* Enables potential forward-compatibility
  - \* Assists in finding document errors
- \* How?
  - \* Using official W3C validators

## W3C Validation Service

- \* Validators for both HTML & CSS
- \* Allows for validation by link, upload, and direct input
- \* Provides list of validation errors and suggestions
  - \* Page is not valid even if there is only one error
- \* Links to validation results can be included on pages